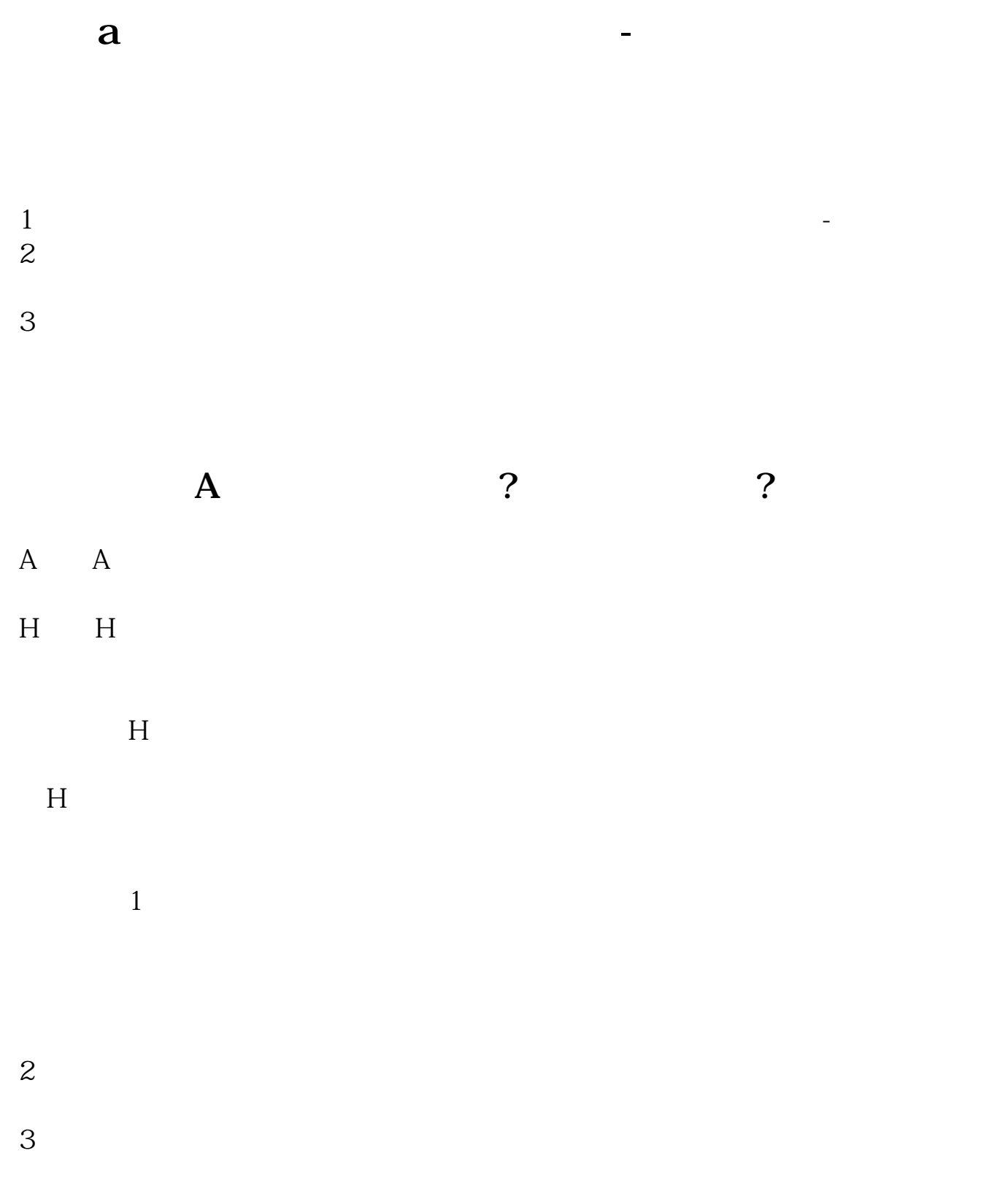

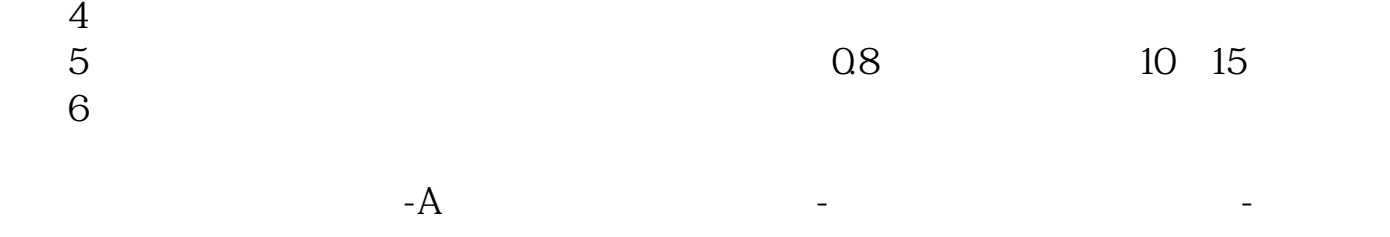

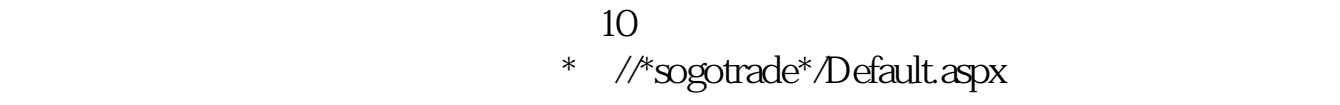

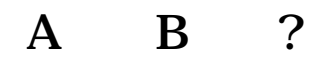

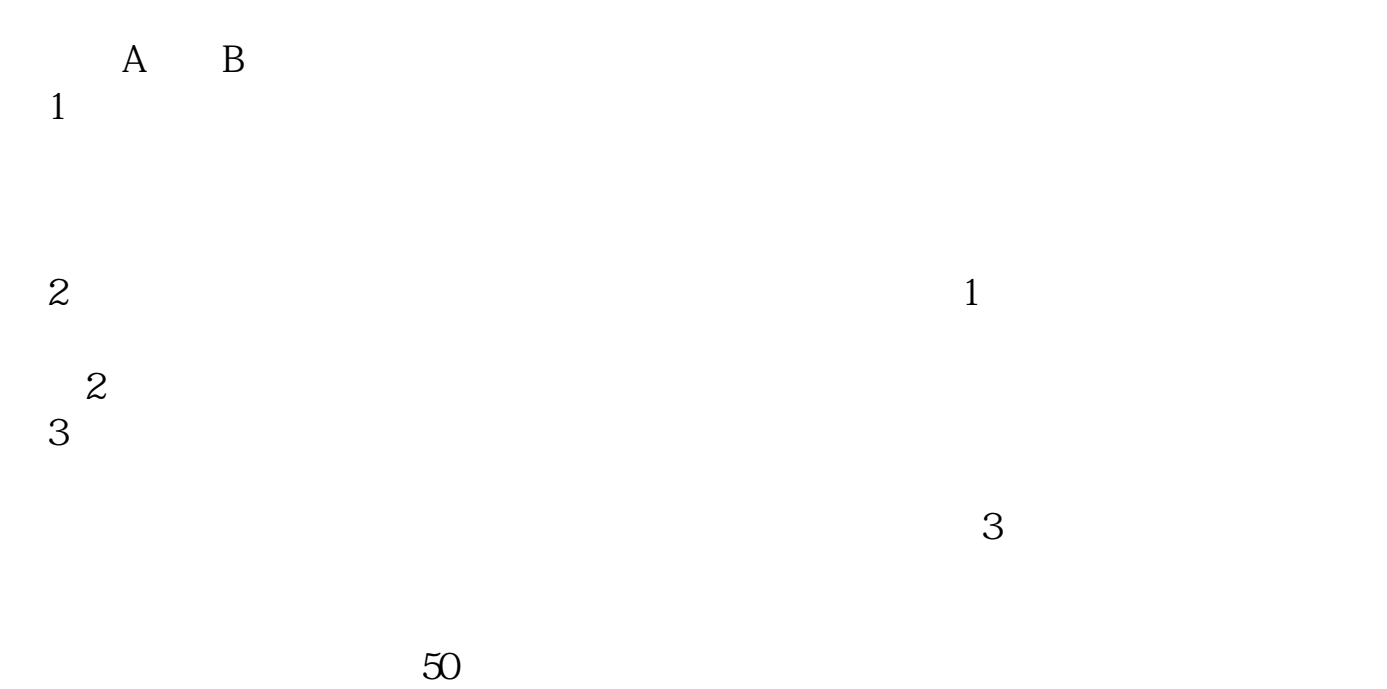

借鉴内容来源:财经百科-美国股票市场借鉴内容来源:人民网-

## **五、美国纳斯达克股票怎么查?**

 $1$ 

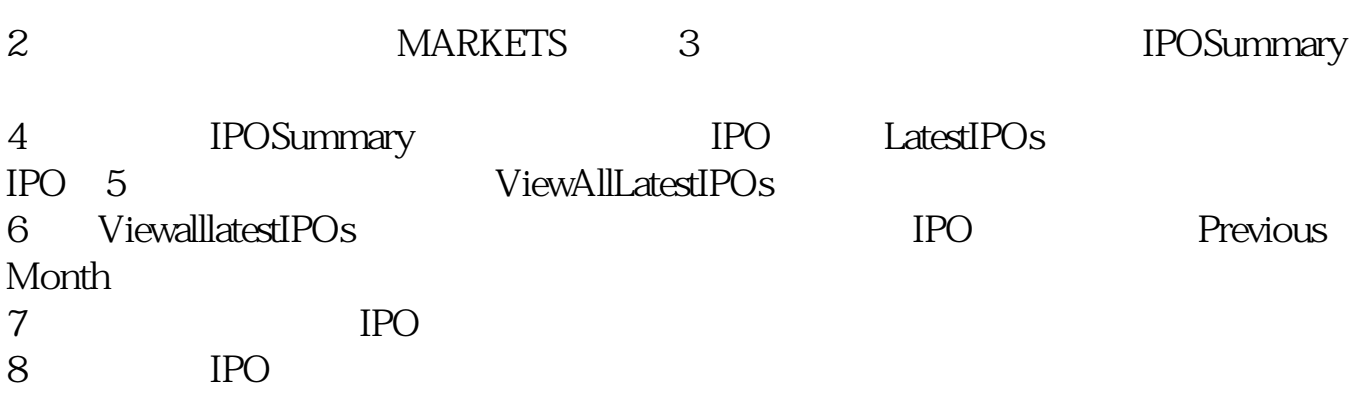

**六、如何查美国股市行情?**

 $1$ 

 $2$ 

 $3<sub>2</sub>$ 

 $K$ 

 $T+O$ 

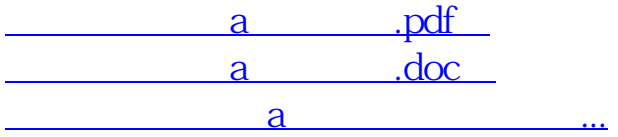

http://www.83717878.com/author/22077797.html